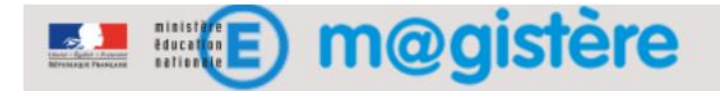

## **Modifier son profil pour éviter d'être surchargé(e) de méls.**

Lorsque vous arrivez sur la page d'accueil de la plateforme M@gistère, avant de choisir votre parcours :

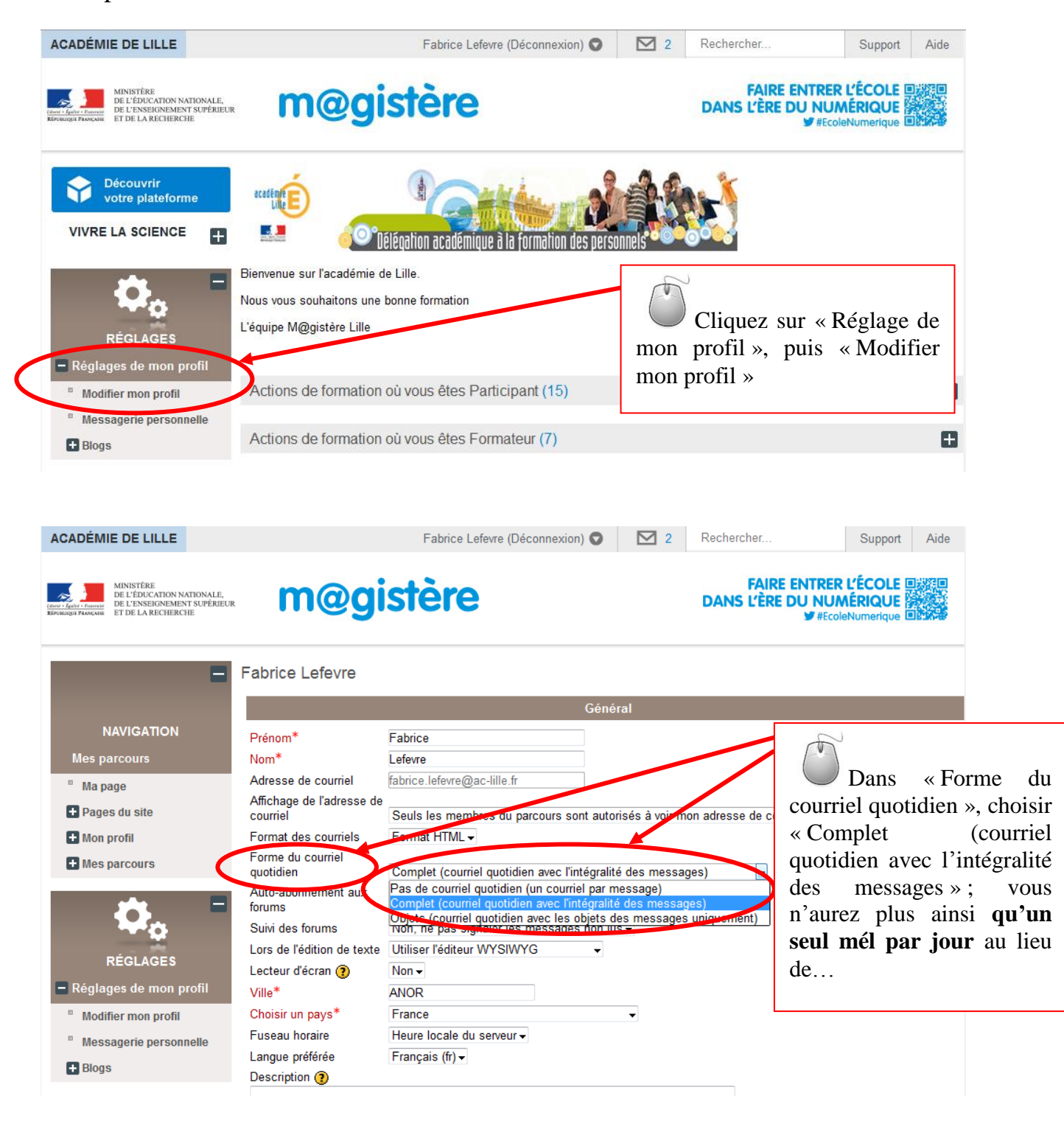